## **Palcem po… tablecie**

Z Gorlic na Marsa — czy to w ogóle możliwe? Okazuje się, że tak. Wystarczy tablet i odrobina fantazji. W taką podróż wybrały się sześciolatki z Miejskiego Przedszkola nr 1 w Gorlicach, które uczestniczyły w zajęciach z cyklu Tabletomania. Jak wygląda Ziemia z kosmosu? Dzięki aplikacji Space Journey mali informatycy odbyli wirtualną podróż po Układzie Słonecznym, zwiedzali gwiazdy, planety i galaktyki. Z aplikacją Spacecraft 3D odwiedzili Czerwoną Planetę, zobaczyli, jak są skonstruowane i w jaki sposób się poruszają marsjańskie sondy kosmiczne czy łazik Curiosity, a nawet nim kierowali, tak, by z wędrówki w przestrzeni kosmicznej znaleźć się na Ziemi i wykorzystując Google Earth, przenieść się w dowolne miejsce. Udało się nam znaleźć również Gorlice. Dzieci na ekranach iPadów oglądały budynek swojego przedszkola, a niektórzy nawet własne domy. Były także zabawy z sympatycznym kotkiem z aplikacji Memollow. Dzięki Drawing Desk i wyobraźni mali artyści wyczarowali piękne zimowe obrazki, a z GarageBand stworzyli prawdziwą orkiestrę.

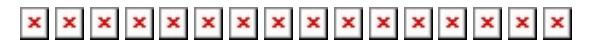